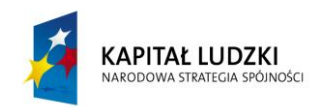

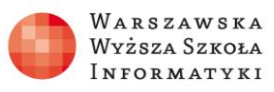

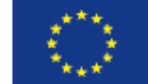

## **Algorytm symulacji rozprężania gazu**

## Ustalenie warunków początkowych:

wprowadzenie zmiennej *n* – liczby cząsteczek gazu, wprowadzenie zmiennych – tablic przechowujących informacje o cząstkach w lewej (LP) i prawej (PP) połowie, zapełnienie tablicy LP cząsteczkami, czyli jedynkami, a tablicy PP zerami, ustalenie wartości zmiennych, w których będzie przechowywana liczba cząstek w lewej i prawej połowie: *ileLP=n* i *ilePP=0*; Powtarzanie losowania i przedstawiania stanu modelu:

losowanie cząsteczki,

sprawdzenie, czy cząsteczka o wylosowanym numerze jest w lewej połowie jeśli tak to usunięcie jej z lewej połowy i dodanie do prawej oraz zmniejszenie o 1 liczby cząsteczek w lewej połowie, a zwiększenie o 1 w prawej, w przeciwnym przypadku usunięcie jej z prawej połowy i dodanie do lewej oraz zmniejszenie o 1 liczby cząsteczek w prawej połowie, a zwiększenie o 1 w lewej, wypisanie liczby cząsteczek w obu połowach…

Ciąg dalszy algorytmu zależy od wybranego sposobu graficznej prezentacji wyników.

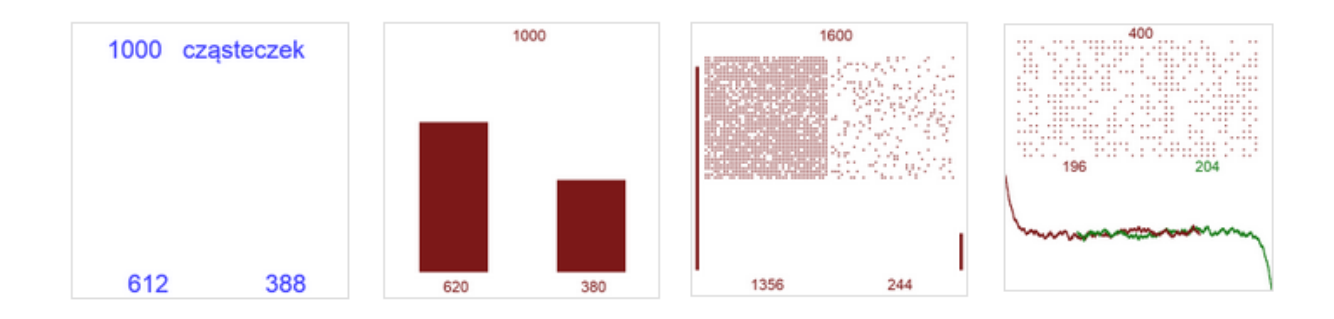